# **Authormode**

**Syngress**

 Microsoft Windows XP Power Productivity Jim Boyce,2006-02-20 The Keys to Your Productivity Are Right There, Inside Windows Windows XP is packed with utilities and other features that can help you work smarter and faster. The trick is knowing what they are and how and when to use them. Microsoft Windows XP Power Productivity teaches you how to leverage these tools to automate, customize, and troubleshoot your system, and to harness its power most effectively. This is a must-read book for power users and system administrators; it also offers a path that ambitious beginners can follow to achieve expertise. Coverage includes: Performing network, automated, and unattended installations Controlling Windows XP startup and shutdown Managing printing Auditing the system Adding and removing OS components Understanding and managing the Registry Working with Device Manager Setting up and troubleshooting incoming and outgoing connections Hosting FTP sites Performing backups and recovering from disasters Managing users and groups Setting up, monitoring, and managing remote access Configuring and optimizing TCP/IP Managing certificates Configuring VPN connections Encrypting your files Is Your PC Holding You Back? Don't settle for making yourself more productive; do the same for your PC. Microsoft Windows XP Power Optimization, also from Sybex, shows you how to get more speed and power out of your current equipment, simply by tuning your Windows setup.

 **Windows Server 2012 Inside Out** William Stanek,2013-01-15 Dive in—and discover how to really put Windows Server 2012 to work! This supremely organized reference packs the details you need to plan and manage a Windows Server 2012 implementation—including hundreds of timesaving solutions, troubleshooting tips, and workarounds. Learn how the experts tackle Windows Server 2012—and challenge yourself to new levels of mastery. Topics include: Managing Windows Server 2012 systems Storage and file systems TCP/IP networking DHCP and DNS Active Directory Group Policy Security and access Troubleshooting hardware Performance monitoring and tuning Backup and recovery

 **Microsoft Windows Server 2012 Inside Out** William R. Stanek,2013 Provides information on planning and managing Windows Server 2012, including tips on troubleshooting, workarounds, and handling system administration tasks.

 Unofficial Secret of Windows Anto.Y,2012-06-15 Valuable books can make up a valuable person" This book contains about unofficial secret of Windows7 and Windows Vista. The title of the book itself evaluates the contents of it. It comprises of all windows shortcuts, keyboard shortcuts and so on. It contains complete command prompt commands are explained here. The complete reference about registry editor and registry hacking methods are illustrated. Batch file programming and its uses are elaborated for network administrator. GP edit configuration for beginners are given neatly. The methods for hacking windows admin password are also explained. Many tips and tricks are shown with neat screenshots which makes the reader to understand easily. This training kit can be used by all kind of users such as computer users, network administrator, Ethical hackers and Others

 *Windows Server 2008 Bible* Jeffrey R. Shapiro,2008-07-10 This version of the Server Bible will be the largest yet, catering to what is certainly the most advanced operating system introduced by Microsoft. The book will cater to the needs of the server administration community and will be designed to be a critical reference. The book will

extensively cover the most notable new feature of Windows Server known as the Server Core. Server Core is a significantly scaled-back installation where no graphical shell (explorer.exe) is installed, and all configuration and maintenance is done entirely through the command-line windows, or by connecting to the machine remotely using Microsoft Management Console. Server Core will also not include the .NET Framework, Internet Explorer or many other features not related to core server features. A Server Core machine can be configured for four basic roles: Domain controller, DNS Server, DHCP Server, and file server. Chapters on setup and installation will also cover the new componentized operating system Image-based setup and deployment tools, using WIM. In addition to the already extensive Active Directory support this book will now fully cover the Read-Only Domain Controller operation mode in Active Directory, intended for use in branch office scenarios where a domain controller may reside in a low physical security environment, was introduced in Windows Server 2003 R2 and will be extended in the 2008 version. Chapters covering policy-based networking, branch management and enhanced end user collaboration will be extended. Windows Server 2008 will also ship Internet Information Services 7 and the current chapters on IIS will thus be extended. Coverage of Windows SharePoint Services 3.0 will also be introduced into this part of the book. We will also include coverage of the improved hot patching technology, which is a feature that allows non-kernel patches to occur without the need for a reboot. A significantly upgraded Terminal Services component, supporting RDP 6.0. will be covered in the chapter on terminal services. The most notable improvement is the ability to share a single application over a Remote Desktop connection, instead of the entire desktop. This will be added to an already extended chapter on this remote access technology. In addition to these new features the book will also carry over existing features brought over from (SP1/R2) of Server 2003. These include covering of new security features of the operating system, Group Policy management, change control and service level, and administration practices.

 **Windows ServerTM 2003 Bible** Jeffrey R. Shapiro,Jim Boyce,2006-05-23 If Windows Server 2003 can do it, you can do it, too... This comprehensive reference provides what you need to plan, install, configure, and maintain a Windows Server 2003 R2, SP1, operating system. Covering critical new SP1 security features, the new Windows Update service, and expanded Active Directory management tools, the latest edition of this guide is packed with information, including key changes that alter the way the powerful Windows Server 2003 operating system is installed, configured, and maintained. Improve security, extend your corporate network, optimize e-mail, chat, and other communications, and more - this book will show you how. Inside, you'll find complete coverage of Windows Server 2003 Plan your Windows Server 2003 R2, SP1, single-system or enterprise deployment Find out the best ways to secure the network, including encryption, secure sockets, Kerberos, and other certificates Protect your corporate network automatically with new Windows Update Service Extend the enterprise network to branch offices with enhanced Active Directory management tools Facilitate change control over users, computers, security, and the workspace, using Group Policy technology Develop an effective storage, backup, and disaster recovery strategy Implement scalable solutions that stay up and online day after day, and still handle disasters Explore thin-client

deployment, set up Terminal Services, and configure application servers Stay on top of printer management, Internet printing, and troubleshooting Note: CD-ROM/DVD and other supplementary materials are not included as part of eBook file.

 *Windows Server 2008 Inside Out* William Stanek,2008-02-27 Learn how to conquer Windows Server 2008—from the inside out! Designed for system administrators, this definitive resource features hundreds of timesaving solutions, expert insights, troubleshooting tips, and workarounds for administering Windows Server 2008—all in concise, fast-answer format. You will learn how to perform upgrades and migrations, automate deployments, implement security features, manage software updates and patches, administer users and accounts, manage Active Directory directory services, and more. With INSIDE OUT, you'll discover the best and fastest ways to perform core administrative tasks, with an award-winning format that makes it easy to find exactly the tips, troubleshooting solutions, and workarounds you need. Plus, the companion CD comes packed with a fully searchable eBook and more than 100 timesaving tools and scripts. With INSIDE OUT, you get all muscle and no fluff! For customers who purchase an ebook version of this title, instructions for downloading the CD files can be found in the ebook.

 *Peter Norton's Complete Guide to Windows XP* Peter Norton,John Paul Mueller,1997-10-28 Peter Norton's Complete Guide to Microsoft Windows XP is a comprehensive, user-friendly guide written in the highly acclaimed Norton style. This unique approach teaches the features of Windows XP with clear explanations of the many new technologies designed to improve your system performance. The book demonstrates all of the newest features available for increasing your OS performance. You will find Peter's Principles, communications, networking, printing, performance, troubleshooting, and compatibility tips throughout the book. Whether you're just starting out or have years of experience, Peter Norton's Guide to Microsoft Windows XP has the answers, explanations, and examples you need.

 *Mastering in Windows 10 Operating System Volume I And Volume II* Lalit Mali,2017-04-25 Mastering in Windows 10 Operating System is a guide that helps all dedicated windows users in exploring everything about the modern Windows 10 Operating System. It teaches you - Fundamentals of modern computers.- Basic computer system, journey of windows from its born to todays. - installing & configure window 10 operating system.- To explore all window 10 modern tile apps via Windows.- To configure and customize all Windows settings, services and control.- Windows apps, system tools, PC settings, accessories apps, control panel. - Windows 10 trick and tips, shortcut keys launch with run.- Window registry, modify, edit registry control & know more about it.- Configure group policy including computer system and user configuration. - Explore each & every window 10 group policy one by one in this book.

 *Windows 7 Inside Out* Ed Bott,Carl Siechert,Craig Stinson,2009-09-23 You're beyond the basics, so now dive in and really put your PC to work! This supremely organized reference is packed with hundreds of timesaving solutions, troubleshooting tips, and workarounds. It's all muscle and no fluff. Discover how the experts tackle Windows 7—and challenge yourself to new levels of mastery! Compare features and capabilities in each edition of Windows 7.

Configure and customize your system with advanced setup options. Manage files, folders, and media libraries. Set up a wired or wireless network and manage shared resources. Administer accounts, passwords, and logons—and help control access to resources. Configure Internet Explorer 8 settings and security zones. Master security essentials to help protect against viruses, worms, and spyware. Troubleshoot errors and fine-tune performance. Automate routine maintenance with scripts and other tools. CD includes: Fully searchable eBook Downloadable gadgets and other tools for customizing Windows 7 Insights direct from the product team on the official Windows 7 blog Links to the latest security updates and products, demos, blogs, and user communities For customers who purchase an ebook version of this title, instructions for downloading the CD files can be found in the ebook.

 *Windows 10 In Depth (includes Content Update Program)* Brian Knittel,Paul McFedries,2015-09-10 Windows 10 In Depth is just the guide you need. It will get you through the learning curve to become a Windows 10 expert. The authors of Windows 10 In Depth have scaled the steepest part of the learning curve for you, and give you great guidance from the first page to the last, from your first hour with Windows 10 to long-term management and maintenance tasks. In addition, this book is part of Que's exciting new Content Update Program. As Microsoft updates features of Windows 10, sections of this book will be updated or new sections will be added to match the updates to the software. The updates will be delivered to you via a FREE Web Edition of this book, which can be accessed with any Internet connection. To learn more, visit www.quepublishing.com/CUP. This massive book includes detailed step-by-step procedures, which you through even the most complex configuration and management tasks. Whether you have a traditional PC or a souped-up tablet with a touchscreen, Windows 10 In Depth is just the guide you need. It will get you through the learning curve to become a Windows 10 expert. The authors have scaled the steepest part of the learning curve for you. From the first page to the last, and from your first hour with Windows 10, Brian Knittel and Paul McFedries share their 50+ years of combined Windows, networking, and security experience with you.

 *Windows 2000 Administration in a Nutshell* Mitch Tulloch,2001 Anyone who installs Windows 2000, creates a user or adds a printer is a 2000 system administrator. This book supplies the tools for performing the important day-today administrative tasks in a handy, easy-to-look-up alphabetical reference, and addresses the problems associated with bridging the gap between the Windows NT and Windows 2000 platform.

 **Windows Server 2012 R2 Inside Out Volume 1** William Stanek,2014-02-15 This supremely organized reference packs hundreds of timesaving solutions, troubleshooting tips, and workarounds for Windows Server 2012 R2 - with a focus on configuration, storage, and essential administrative tasks. Coverage includes: Deployment Boot configuration Administration Configuring roles, role services, and features Managing and troubleshooting hardware TPM and Bitlocker drive encryption Managing the registry Software and user account control administration Managing storage and file systems File sharing and security features Performance monitoring, analyzing, and tuning Backup and recovery

A Syllabus of Surgical Lectures on the Nature and Treatment of Fractures, Diseases of the Joints, and

*5*

#### Deformities of the Limbs and Spine ... Joseph Amesbury,1827

 *MCSE Designing Security for a Windows Server 2003 Network (Exam 70-298)* Syngress,2004-03-03 MCSE Designing Security for a Microsoft Windows Server 2003 Network (Exam 70-298) Study Guide and DVD Training System is a oneof-a-kind integration of text, DVD-quality instructor led training, and Web-based exam simulation and remediation. This system gives you 100% coverage of the official Microsoft 70-298 exam objectives plus test preparation software for the edge you need to pass the exam on your first try: DVD Provides a Virtual Classroom: Get the benefits of instructor led training at a fraction of the cost and hassle Guaranteed Coverage of All Exam Objectives: If the topic is listed in Microsoft's Exam 70-298 objectives, it is covered here Fully Integrated Learning: This system includes a study guide, DVD training and Web-based practice exams

 Windows 2000 Quick Fixes Jim Boyce,2001 This guide to the successor to Windows NT( offers users a fast, easy way to find answers to their problems. Designed with the power user in mind, this book is laid out for optimal usability. It defines problems clearly and follows up with concise yet detailed solutions.

 **The Unofficial Guide to Windows Vista** Derek Torres,Stuart Mudie,2008-03-11 The inside scoop...for when you want more than the official line! Microsoft Vista may be the hot new operating system, but to use it with confidence, you'll need to know its quirks and shortcuts. Find out what the manual doesn't always tell you in this insider's guide to using Vista in the real world. How can you customize the desktop? What's the best way to prevent crashes? From setting up a home network to working with data, first get the official way, then the best way from two experts. Unbiased coverage of how to get the most out of Vista, from the new user interface and live icons to the revamped Control Panel Savvy, real-world advice from mastering multimedia with Vista and editing secret settings to synching data with your laptop and handheld Time-saving techniques and practical guidance on working around Vista quirks, avoiding pitfalls, and increasing your productivity Tips and hacks on Gadgets, how to launch Instant Search, and ways to use a USB flash drive as extended memory Sidebars and tables on Internet Explorer 7, tough new parental controls, and backing up data with enhanced Vista tools Watch for these graphic icons in every chapter to guide you to specific practicalinformation. Bright Ideas are smart innovations that will save you time or hassle. Hacks are insider tips and shortcuts that increase productivity. When you see Watch Out! heed the cautions or warnings to help you avoid commonpitfalls. And finally, check out Inside Scoops for practical insights from the author. It's like having your own expert at your side!

 **Corpus linguistics on the move** María José López-Couso,Belén Méndez-Naya,Paloma Núñez-Pertejo,Ignacio M. Palacios-Martínez,2016-07-11 Corpus linguistics on the move: Exploring and understanding English through corpora comprises fourteen contributions covering key issues in English corpus linguistics, including corpus compilation and annotation, original perspectives from specialized corpora, and insightful discussions of various grammatical and pragmatic features.

 **Windows 8.1 In Depth** Brian Knittel,Paul McFedries,2014-03-10 Windows® 8.1 IN DEPTH Do more in less time! Experienced with Windows? Don't let Windows 8.1 make you feel like a beginner again! This book is packed with intensely useful knowledge you won't find anywhere else. Full of new tips and shortcuts, it's the fastest, best way to master Windows 8.1's full power, get comfortable with its radically different interface, and leverage its new tools for everything from business to video, security to social networking! • Take a quick guided tour of everything that's new in Windows 8.1 • Survive without the Start menu • Navigate the Windows 8.1 interface (and customize it to make yourself more comfortable) • Learn hidden shortcuts you'd never find on your own • Quickly locate and use files, media, apps, websites and management tools • Set up your Web connection, and discover Internet Explorer 11's latest improvements • Get comfortable with Windows 8.1's built-in apps, from Calendar and Finance to Weather and Windows Store • Save time by monitoring Facebook, Twitter, and LinkedIn through one unified app • Make the most of Windows' supercharged media and imaging tools • Profit from Windows' built-in support for business presentations • Maximize the performance and efficiency of hardware, storage, and software • Protect yourself from viruses, spyware, data theft, fraud, spam, hackers, and snoops • Use SkyDrive to access your data from anywhere—and use Remote Desktop to access your computer, too • Get even more power with Windows 8.1's command-line interface • Use Hyper-V to run other operating systems alongside Windows • Troubleshoot the most common Windows 8.1's problems—and the toughest ones In Depth offers: • Comprehensive coverage, with detailed solutions • Breakthrough techniques and shortcuts that are unavailable elsewhere • Practical, real-world examples with nothing glossed over or left out • Troubleshooting help for tough problems you can't fix on your own • Outstanding authors recognized worldwide for their expertise and teaching styles • Quick information via sidebars, tips, reminders, notes, and warnings In Depth is the only tool you need to get more done in less time! CATEGORY: Windows Operating System COVERS: Microsoft® Windows 8.1

 **Internet Histories** Niels Brügger,Gerard Goggin,Ian Milligan,Valérie Schafer,2018-12-07 In 2017, the new journal Internet Histories was founded. As part of the process of defining a new field, the journal editors approached leading scholars in this dynamic, interdisciplinary area. This book is thus a collection of eighteen short thought-provoking pieces, inviting discussion about Internet histories. They raise and suggest current and future issues in the scholarship, as well as exploring the challenges, opportunities, and tensions that underpin the research terrain. The book explores cultural, political, social, economic, and industrial dynamics, all part of a distinctive historiographical and theoretical approach which underpins this emerging field. The international specialists reflect upon the scholarly scene, laying out the field's research successes to date, as well as suggest the future possibilities that lie ahead in the field of Internet histories. While the emphasis is on researcher perspectives, interviews with leading luminaries of the Internet's development are also provided. As histories of the Internet become increasingly important, Internet Histories is a useful roadmap for those contemplating how we can write such works. One cannot write many histories of the 1990s or later without thinking of digital media – and we hope that Internet Histories will be an invaluable resource for such studies. This book was originally published as the first issue of the Internet Histories journal.

Right here, we have countless books **Authormode** and collections to check out. We additionally allow variant types and along with type of the books to browse. The pleasing book, fiction, history, novel, scientific research, as competently as various further sorts of books are readily simple here.

As this Authormode, it ends occurring monster one of the favored ebook Authormode collections that we have. This is why you remain in the best website to look the amazing books to have.

#### **Table of Contents Authormode**

- 1. Understanding the eBook Authormode
	- The Rise of Digital Reading Authormode
	- Advantages of eBooks Over Traditional Books
- 2. Identifying Authormode
	- Exploring Different Genres
	- Considering Fiction vs. Non-Fiction
	- Determining Your Reading Goals
- 3. Choosing the Right eBook Platform
	- Popular eBook Platforms
	- Features to Look for in an Authormode
	- User-Friendly Interface
- 4. Exploring eBook Recommendations from Authormode
	- Personalized Recommendations
	- Authormode User Reviews and Ratings
	- Authormode and Bestseller Lists
- 5. Accessing Authormode Free and Paid eBooks
	- Authormode Public Domain eBooks
	- Authormode eBook Subscription Services
	- Authormode Budget-Friendly Options
- 6. Navigating Authormode eBook Formats
	- o ePub, PDF, MOBI, and More
	- Authormode Compatibility with Devices
	- Authormode Enhanced eBook Features
- 7. Enhancing Your Reading Experience
- Adjustable Fonts and Text Sizes of Authormode
- $\circ$  Highlighting and Note-Taking Authormode
- Interactive Elements Authormode
- 8. Staying Engaged with Authormode
	- Joining Online Reading Communities
	- Participating in Virtual Book Clubs
	- Following Authors and Publishers Authormode
- 9. Balancing eBooks and Physical Books Authormode
	- o Benefits of a Digital Library
	- Creating a Diverse Reading Collection Authormode
- 10. Overcoming Reading Challenges
	- o Dealing with Digital Eye Strain
	- Minimizing Distractions
	- Managing Screen Time
- 11. Cultivating a Reading Routine Authormode
	- Setting Reading Goals Authormode
	- Carving Out Dedicated Reading Time
- 12. Sourcing Reliable Information of Authormode
	- Fact-Checking eBook Content of Authormode
	- Distinguishing Credible Sources
- 13. Promoting Lifelong Learning
	- Utilizing eBooks for Skill Development
	- Exploring Educational eBooks
- 14. Embracing eBook Trends
	- Integration of Multimedia Elements

Interactive and Gamified eBooks

#### **Authormode Introduction**

Authormode Offers over 60,000 free eBooks, including many classics that are in the public domain. Open Library: Provides access to over 1 million free eBooks, including classic literature and contemporary works. Authormode Offers a vast collection of books, some of which are available for free as PDF downloads, particularly older books in the public domain. Authormode : This website hosts a vast collection of scientific articles, books, and textbooks. While it operates in a legal gray area due to copyright issues, its a popular resource for finding various publications. Internet Archive for Authormode : Has an extensive collection of digital content, including books, articles, videos, and more. It has a massive library of free downloadable books. Free-eBooks Authormode Offers a diverse range of free eBooks across various genres. Authormode Focuses mainly on educational books, textbooks, and business books. It offers free PDF downloads for educational purposes. Authormode Provides a large selection of free eBooks in different genres, which are available for download in various formats, including PDF. Finding specific Authormode, especially related to Authormode, might be challenging as theyre often artistic creations rather than practical blueprints. However, you can explore the following steps to search for or create your own Online Searches: Look for websites, forums, or blogs dedicated to Authormode, Sometimes enthusiasts share their designs or concepts in PDF format. Books and Magazines Some Authormode books or magazines might include. Look for these in online stores or libraries. Remember that while Authormode, sharing copyrighted material without permission is not legal. Always ensure youre either creating your own or obtaining them from legitimate sources that allow sharing and downloading. Library Check if your local library offers eBook lending services. Many libraries have digital catalogs where you can borrow Authormode eBooks for free, including popular titles.Online Retailers: Websites like Amazon, Google Books, or Apple Books often sell eBooks. Sometimes, authors or publishers offer promotions or free periods for certain books.Authors Website Occasionally, authors provide excerpts or short stories for free on their websites. While this might not be the Authormode full book , it can give you a taste of the authors writing style.Subscription Services Platforms like Kindle Unlimited or Scribd offer subscription-based access to a wide range of Authormode eBooks, including some popular titles.

#### **FAQs About Authormode Books**

- 1. Where can I buy Authormode books? Bookstores: Physical bookstores like Barnes & Noble, Waterstones, and independent local stores. Online Retailers: Amazon, Book Depository, and various online bookstores offer a wide range of books in physical and digital formats.
- 2. What are the different book formats available? Hardcover: Sturdy and durable, usually more expensive. Paperback: Cheaper, lighter, and more portable than hardcovers. E-books: Digital books

available for e-readers like Kindle or software like Apple Books, Kindle, and Google Play Books.

- 3. How do I choose a Authormode book to read? Genres: Consider the genre you enjoy (fiction, non-fiction, mystery, sci-fi, etc.). Recommendations: Ask friends, join book clubs, or explore online reviews and recommendations. Author: If you like a particular author, you might enjoy more of their work.
- 4. How do I take care of Authormode books? Storage: Keep them away from direct sunlight and in a dry environment. Handling: Avoid folding pages, use bookmarks, and handle them with clean hands. Cleaning: Gently dust the covers and pages occasionally.
- 5. Can I borrow books without buying them? Public Libraries: Local libraries offer a wide range of books for borrowing. Book Swaps: Community book exchanges or online platforms where people exchange books.
- 6. How can I track my reading progress or manage my book collection? Book Tracking Apps: Goodreads, LibraryThing, and Book Catalogue are popular apps for tracking your reading progress and managing book collections. Spreadsheets: You can create your own spreadsheet to track books read, ratings, and other details.
- 7. What are Authormode audiobooks, and where can I find them? Audiobooks: Audio recordings of books, perfect for listening while commuting or multitasking. Platforms: Audible, LibriVox, and Google Play Books offer a wide selection of audiobooks.
- 8. How do I support authors or the book industry? Buy

Books: Purchase books from authors or independent bookstores. Reviews: Leave reviews on platforms like Goodreads or Amazon. Promotion: Share your favorite books on social media or recommend them to friends.

- 9. Are there book clubs or reading communities I can join? Local Clubs: Check for local book clubs in libraries or community centers. Online Communities: Platforms like Goodreads have virtual book clubs and discussion groups.
- 10. Can I read Authormode books for free? Public Domain Books: Many classic books are available for free as theyre in the public domain. Free E-books: Some websites offer free e-books legally, like Project Gutenberg or Open Library.

### **Authormode :**

## o manifesto comunista 150 anos depois amazon com br - Aug 31 2023

web veja mais avaliações compre online o manifesto comunista 150 anos depois de marx karl na amazon frete grÁtis em milhares de produtos com o amazon prime encontre diversos livros escritos por marx karl com ótimos preços

*o manifesto comunista 150 anos depois pdf scribd* - Mar 26 2023

web em recente ensaio publicado em foreign policy nancy birdsall norte americana e vice presidente do bid começa por dizer exatamente 150 anos após a publicação do manifesto comunista a de sigualdade ocupa espaço amplo na agenda global

**o manifesto comunista 150 anos depois em portuguese do** - Aug 19 2022

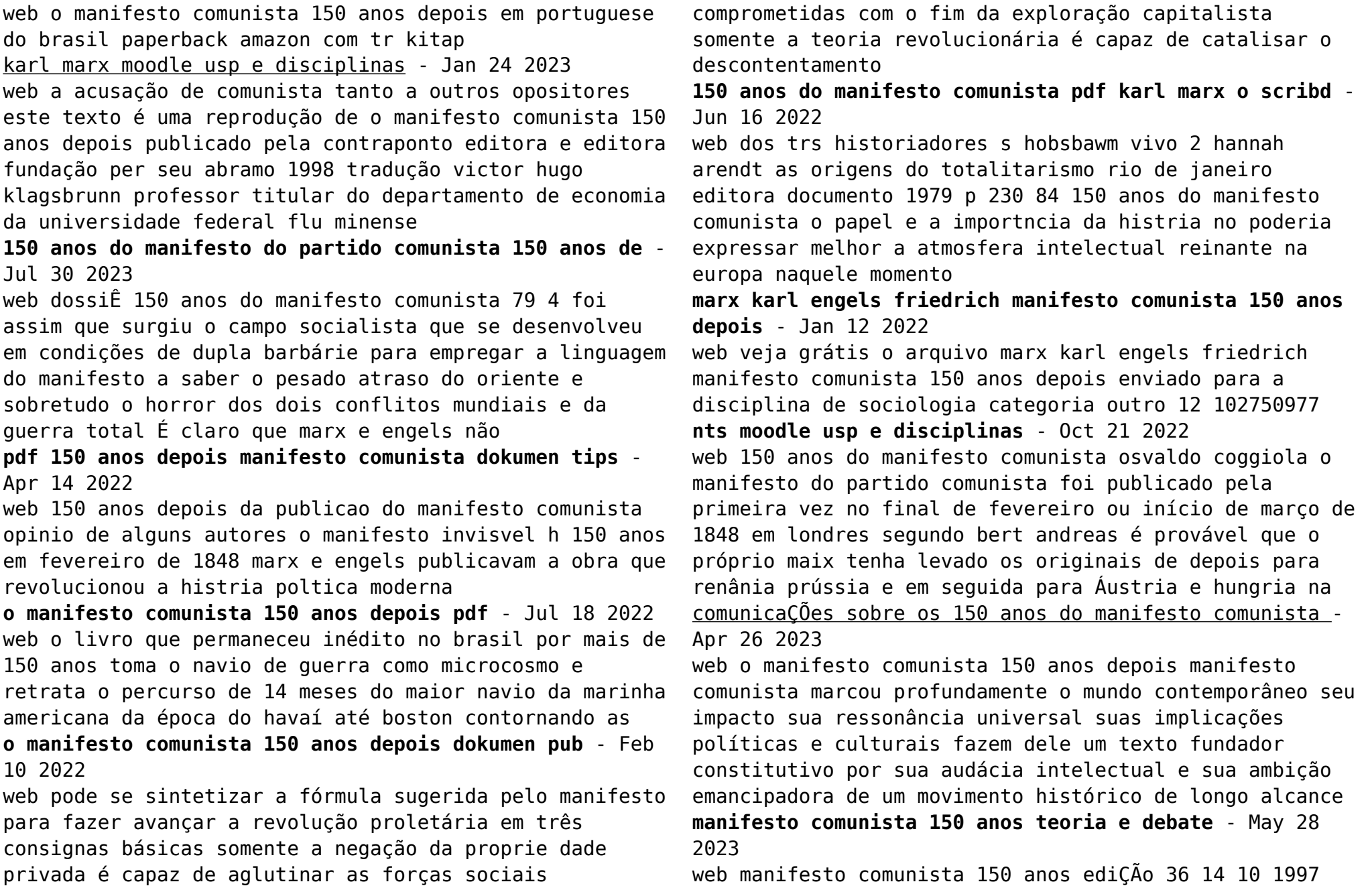

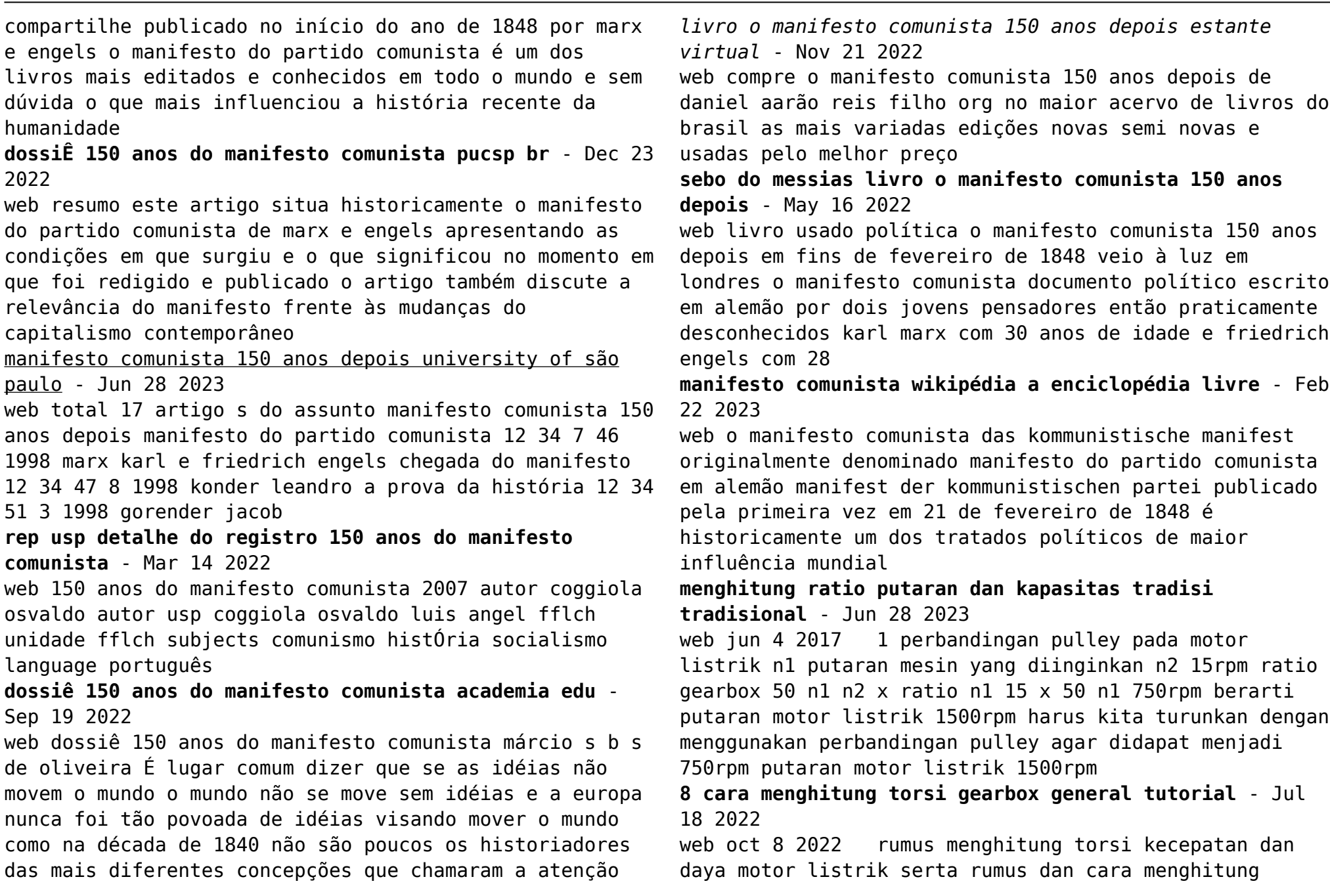

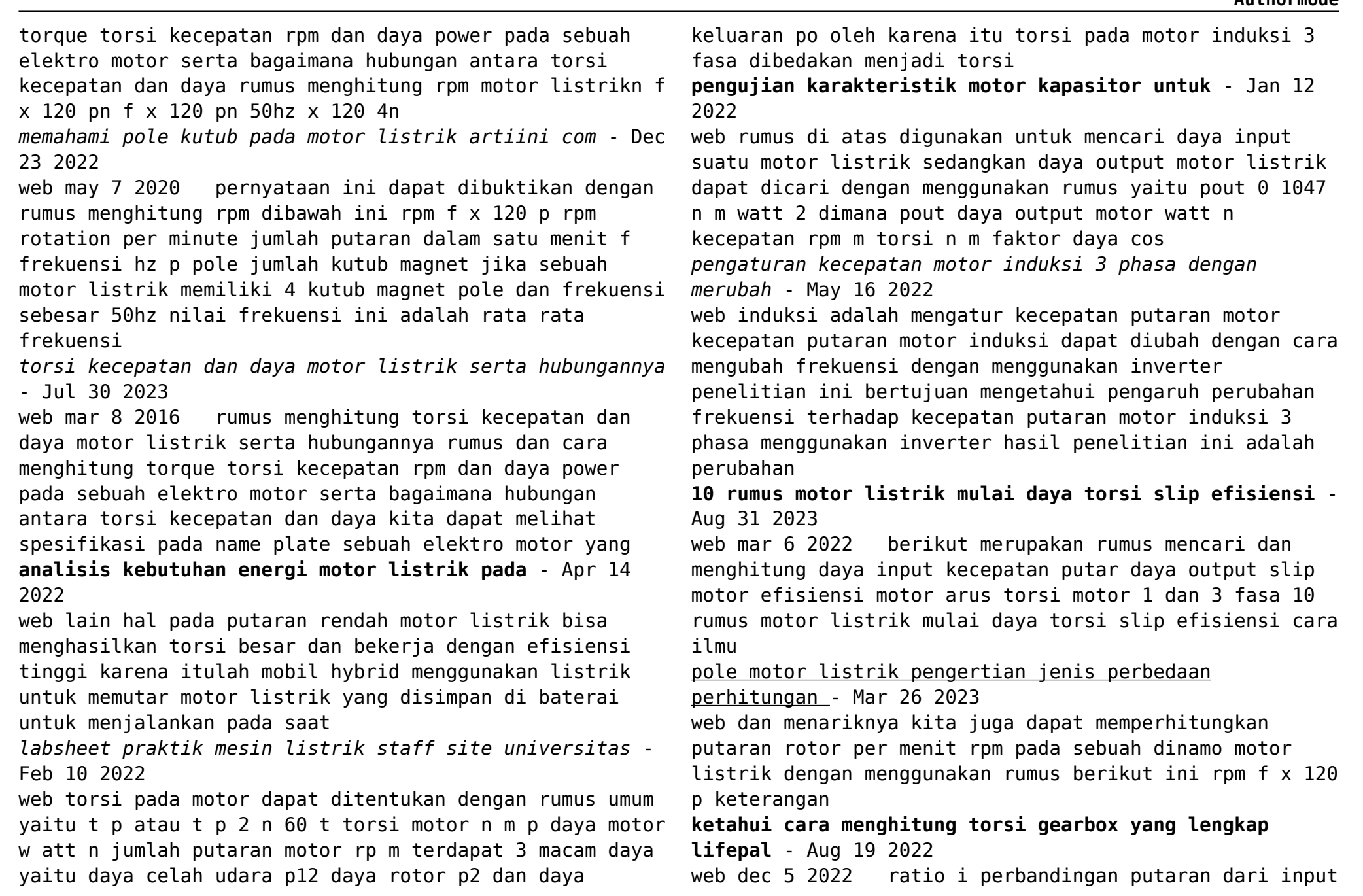

shaft dan output shat torsi kekuatan putarnya sebagai contoh apabila kamu hendak mengetahui cara menghitung torsi gearbox seperti belt conveyor dengan putaran 15 rpm dengan listrik 1500 rpm dan gearbox yang ada memiliki ratio 50 maka torsinya dapat dihitung dengan rumus n2 **inverter dan rumus menghitung putaran motor elektronika** - Apr 26 2023 web mar 15 2012 kecepatan motor induksi ditentukan oleh frekuensi tegangan dan jumlah kutub motor seperti yang dijelaskan dalam rumus menghitung putaran motor atau rpm n 120 f p dimana n jumlah putaran dalam satuan rpm f frekuensi dalam satuan hz p jumlah kutub jumlah kutub motor telah ditentukan oleh pabrikan saat dibuat *perancangan sepeda listrik dengan menggunakan motor* - Jun 16 2022 web apr 21 2019 show full abstract motor listrik sebagai penggerak mula dengan fungsi ramp yaitu motor listrik berputar dari putaran 0 rpm sampai puncak yaitu 5640rpm hasil dari pengambilan respon berupa **inverter dan rumus menghitung putaran motor menentukan** - Oct 21 2022 web dalam dunia industri yang menggunakan motor motor listrik umumnya menggunakan motor induksi inverter berfungsii untuk mengatur kecepatan motor tersebut kecepatann motorr induksi ditentukan oleh frekuensi tegangan dan jumlah kutub motor seperti yang dijelaskan dalam rumus menghitung putaran motor atau rpm n 120 f p dimana n hubungan antara torsi kecepatan dan daya pada motor listrik - May 28 2023 web motor listrik adalah suatu alat yang dapat mengubah energi listrik menjadi tenaga gerak putar dan hal ini tentunya dipengaruhi oleh 3 faktor yaitu daya listrik yang digunakan berapa kecepatarn putaran yang dihasilkan dan berapa besar tenaganya torsi rumus menghitung rpm motor listrik pdf perencanaan pembangkit listrik berbasis flywheel ganda - Nov 21 2022 web apr 14 2022 perbandingan putaran i motor listrik flywheel sebesar 1 3 dan flywheel generator 1 ukuran v belt motor listrik flywheel adalah a 43 dan flywheel generator a 45 *memahami pole kutub pada motor listrik hobby teknik listrik* - Jan 24 2023 web semakin banyak jumlah kutub magnet pole maka putaran motor listrik akan semakin lambat begitu juga sebaliknya semakin sedikit jumlah kutub magnet pole maka putaran motor listrik akan semakin cepat *mengenal istilah pole pada motor listrik beda motor* - Feb 22 2023 web pernyataan ini dapat dibuktikan dengan rumus menghitung rpm dibawah ini rpm f x 120 p rpm rotation per minute jumlah putaran dalam satu menit f frekuensi hz p pole jumlah kutub jika sebuah elektro motor memiliki 4 empat kutub magnet pole dan frekuensi 50hz maka rpm motor listrik tersebut adalah rpm  $f \times 120$  p *inverter dan rumus menghitung putaran motor blogger* - Mar 14 2022 web oct 21 2012 kecepatan motor induksi ditentukan oleh frekuensi tegangan dan jumlah kutub motor seperti yang dijelaskan dalam rumus menghitung putaran motor atau rpm n 120 f p dimana n jumlah putaran dalam satuan rpm f frekuensi dalam satuan hz p jumlah kutub jumlah kutub motor telah ditentukan oleh pabrikan saat dibuat *skripsi analisa kecepatan dan torsi motor dc* - Sep 19 2022 web menganalisis perbandingan nilai torsi motor arus

searah dc antara motor dc dengan alur jangkar normal lurus dan motor dc dengan alur jangkar modifikasi miring ke kanan sebesar 30 serta jangkar motor dc yang **india pos terminals market size share forecast 2022** -

Feb 16 2023

web our team used the bottom up approach to calculate the market size of india pos terminals market where data for major end users retail e commerce hospitality government transportation and others regions north south east west was recorded as well as forecast for the future years

**what is pos channel in sbi online equitypandit** - Dec 14 2022

web jun 9 2021 sbi merchant acquiring services are available across over 15000 branches in the country which provide sbi pos services sbi pos point of sale terminal or pos terminal is an electronic data capture machine or a pin pad at the outlet to make sales and transactions much simpler

**pos bilişim** - Jan 15 2023

web biz kimiz pos bilişim kurulduğu 2012 yılından bu yana bilişim teknolojileri sektöründe ve bu sektör altında spesifik olarak otomatik tanıma ve veri toplama alanında sektörünün yenilikçi hızlı ve güçlü büyüyen güçlü finansman yapısına sahip olan ve kendi öz kaynakları ile büyümesini sürdüren bir firma olmuştur süper pos kampanyası türkiye İş bankası - Apr 18 2023 web süper pos kimler için uygundur Öğrenmek ve süper pos a başvurmak için sayfamızı ziyaret edin İşcep market bankamatik İmecemobil kolay adres e Çözümler api portal dijikolay tekpos müşteri olmak İstiyorum açık bankacılık hizmetleri pos Ökc pos Ökc pos

**pos marketing training video sbi youtube** - Aug 10 2022 web pos marketing training videofor enquiries vazeeq 91 9746 05 0774 jerees 91 7592 09 9695

pos terminals sbi payments - Aug 22 2023

web point of sale pos terminals empower you to accept payment from customers by swiping dipping tapping their debit credit pre paid cards on the pos terminals range of pos offerings android pos a compact intuitive and convenient portable device offering you a smartphone like experience while empowering you to accept payments anytime

**sbi pos authorstream** - May 07 2022

web research report authorstream presentation

presentations ppt key pdf

*sbi pos charges eligibility registration customer care* - Jun 20 2023

web may 18 2022 sbi pos point of sale terminal or pos terminal is an electronic data capture machine or a pin pad at the outlet to make sales and transactions much simpler get free credit report with complete analysis of credit score check now

**5 digital transaction banking d tb marketing sbi** - Jun 08 2022

web the objectives of tb business in your bank are to adopt new technology initiatives catering to clients bulk transaction requirements and other value additions like customised mis integration with erp and a dedicated single point client support cell among others **sbi pos marketing** - Jan 03 2022

web its approximately what you need currently this sbi pos marketing as one of the most full of life sellers here will no question be in the midst of the best options to review sbi pos marketing 2022 01 16 carr jax banking awareness for sbi ibps and other exams e book disha publications sbi ibps bank clerk 38 solved papers consists of past

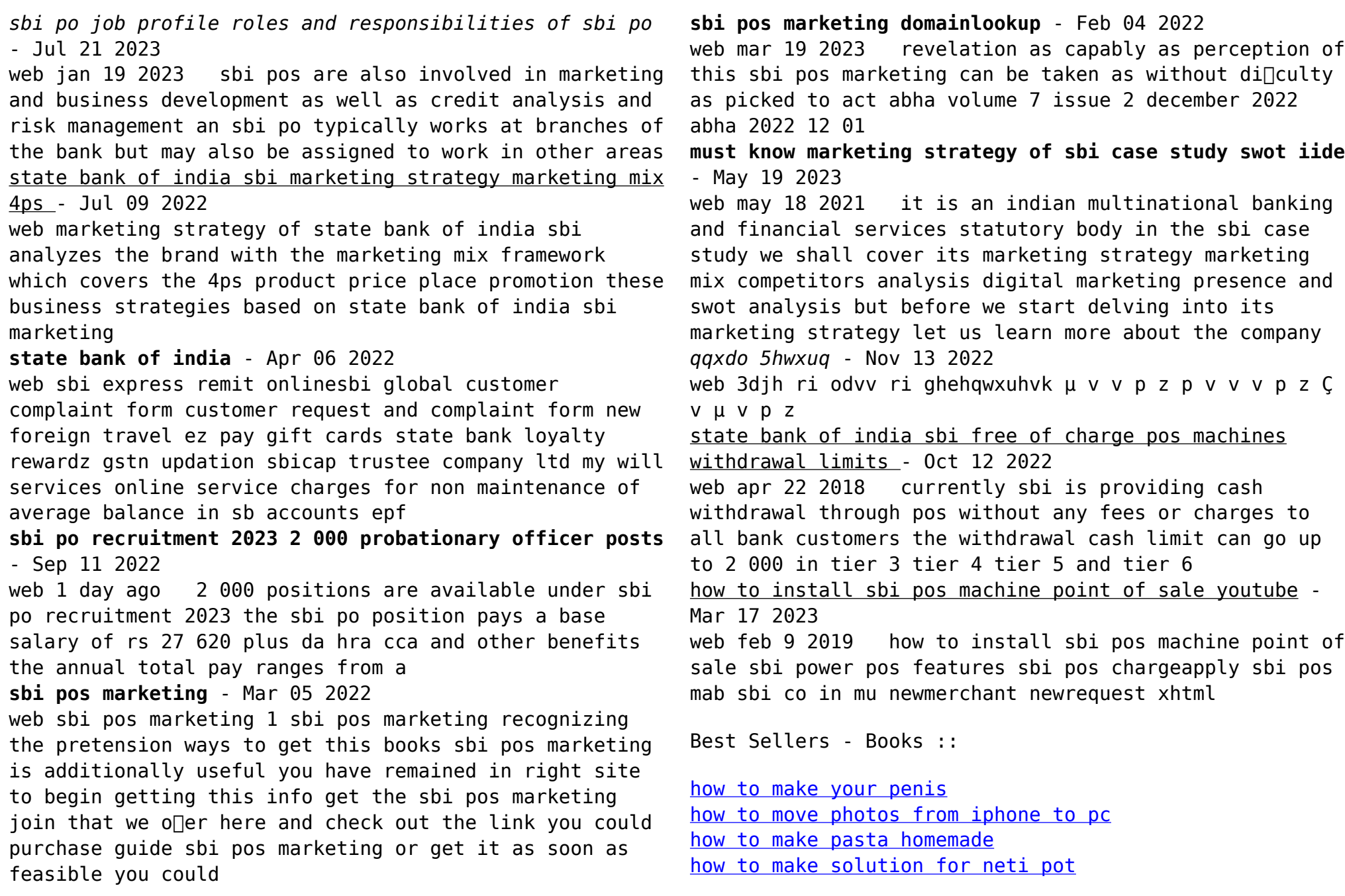

[how to lose weight fast without working out or dieting](http://www.forumswindows8.com/papersCollection/book-search/?k=how-to-lose-weight-fast-without-working-out-or-dieting.pdf) [how to operate a small business](http://www.forumswindows8.com/papersCollection/book-search/?k=How_To_Operate_A_Small_Business.pdf) [how to make a time machine](http://www.forumswindows8.com/papersCollection/book-search/?k=How-To-Make-A-Time-Machine.pdf)

[how to make a trifle](http://www.forumswindows8.com/papersCollection/book-search/?k=how_to_make_a_trifle.pdf) [how to make a cake icing](http://www.forumswindows8.com/papersCollection/book-search/?k=how_to_make_a_cake_icing.pdf) [how to make mini pom poms with a fork](http://www.forumswindows8.com/papersCollection/book-search/?k=how-to-make-mini-pom-poms-with-a-fork.pdf)